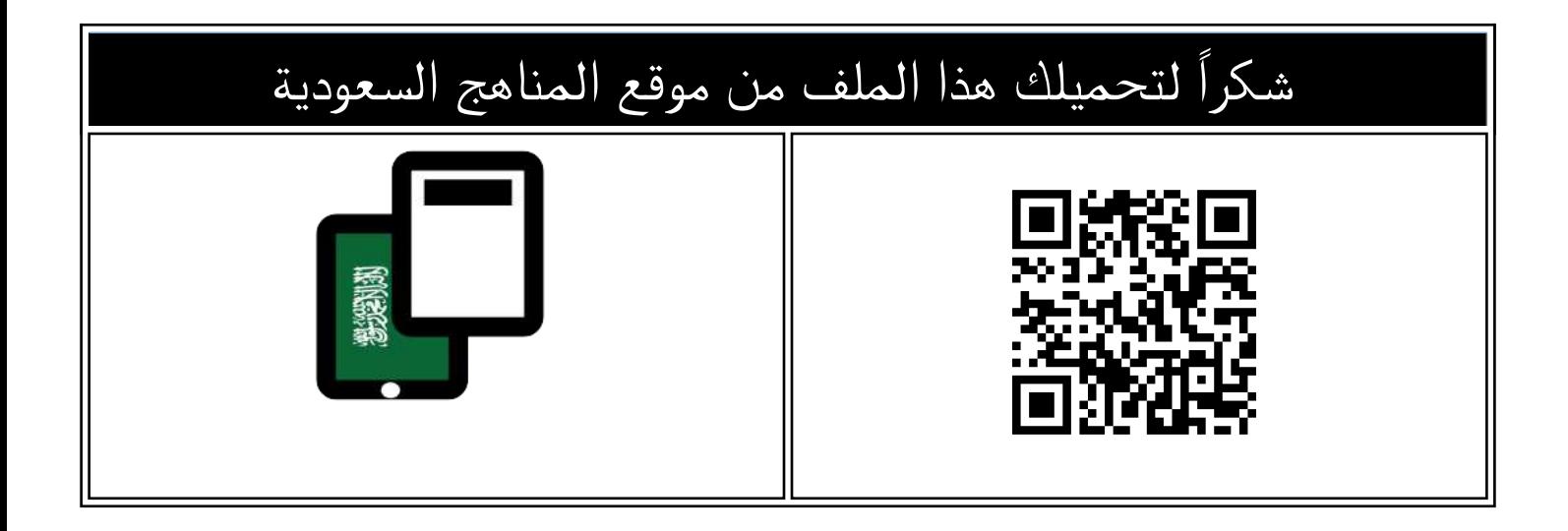

## مذكرة المهارات الرقمية للفصل الثالث

[موقع المناهج](https://almanahj.com) ⇔ [المناهج السعودية](https://almanahj.com/sa) ← [الصف الرابع](https://almanahj.com/sa/4) ← [المهارات الرقمية](https://almanahj.com/sa/4digital) ← [الفصل الثالث](https://almanahj.com/sa/4digital3) ← [الملف](https://almanahj.com/sa/id=16699)

تاريخ نشر الملف على موقع المناهج: 2024-03-06 04:45:33

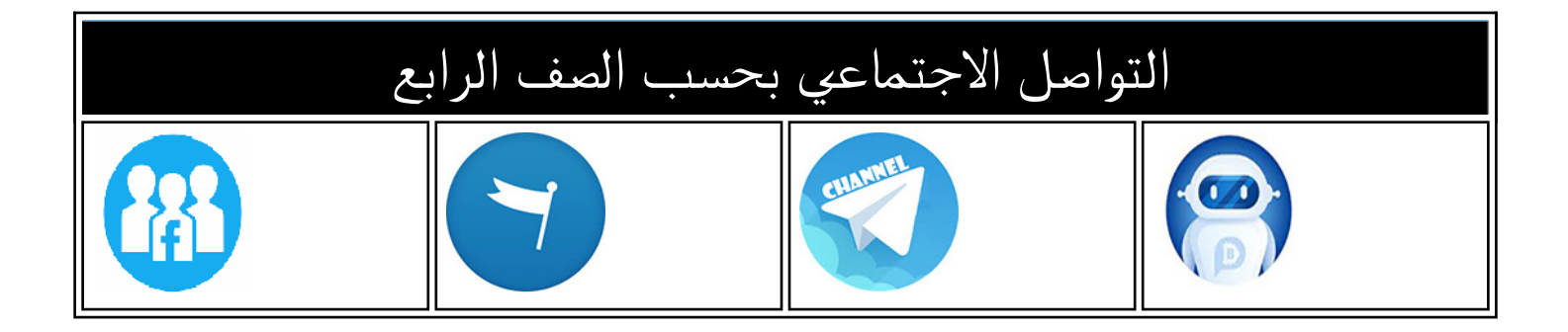

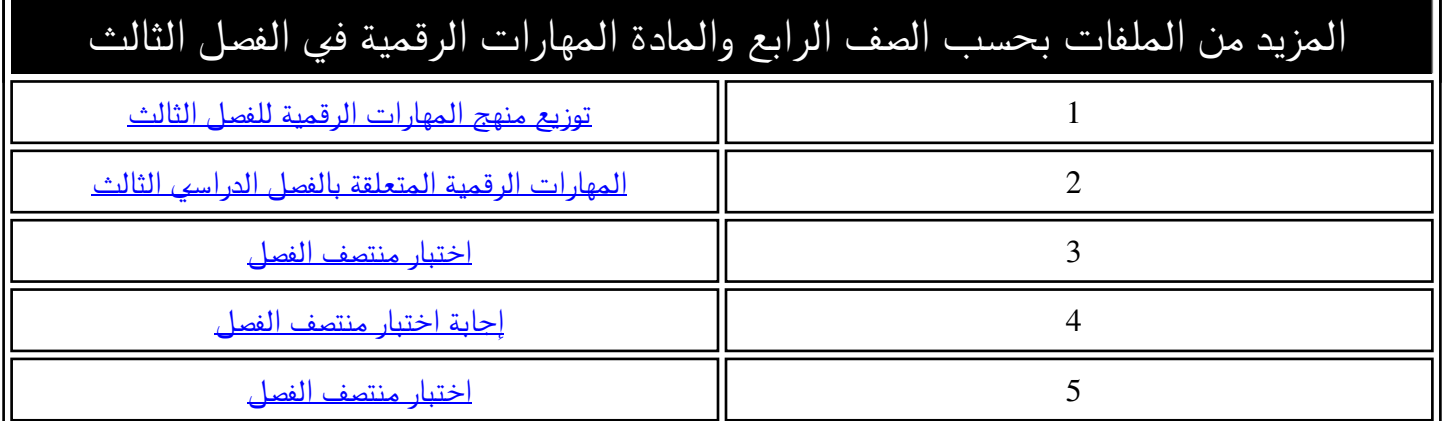

## مذكرة المهارات للصنف الرابع الابت<sup>ا</sup> للفصل الدراسي

اسم مبرمجة المستقب

تصميم المعلمة / إلهام باجبير

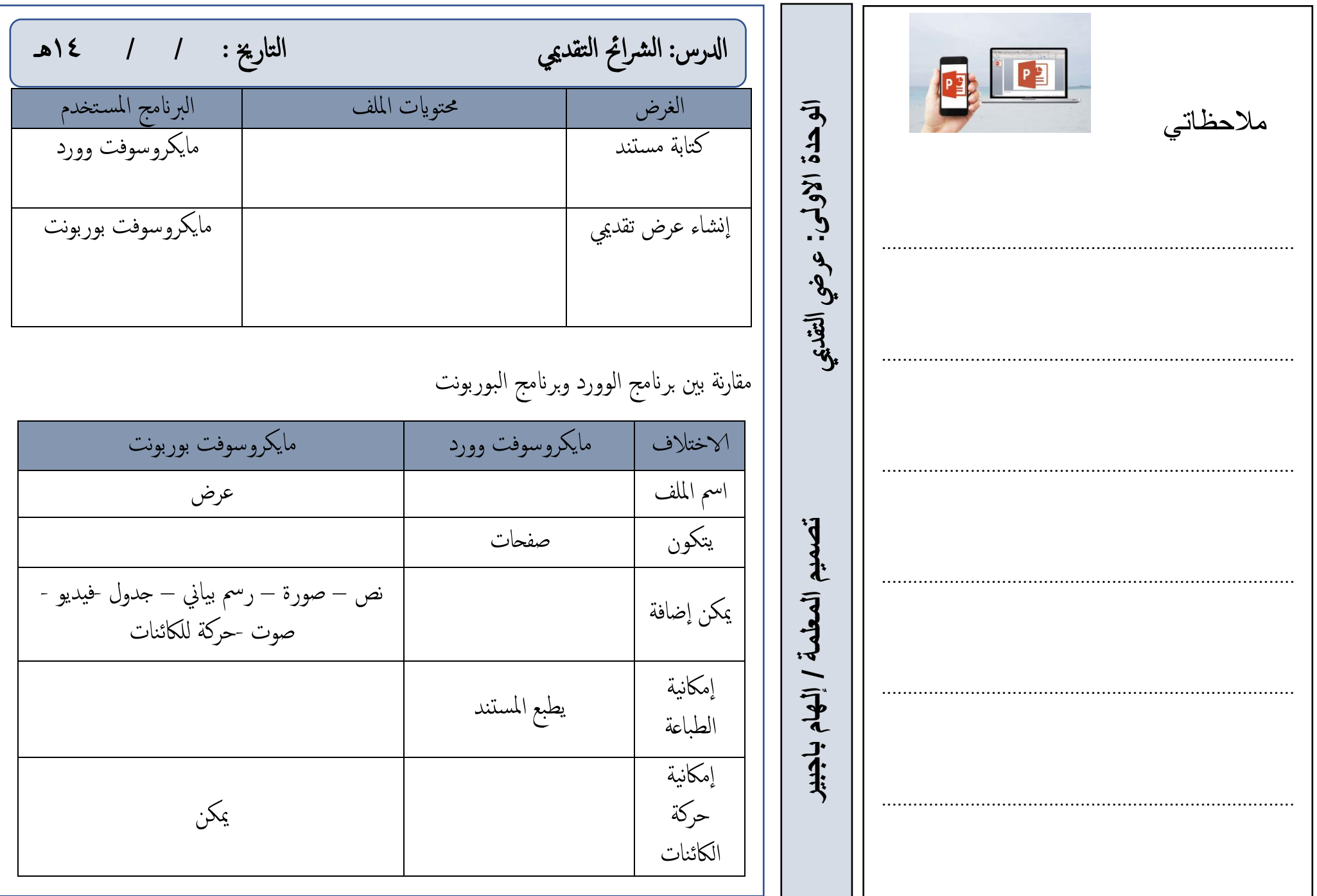

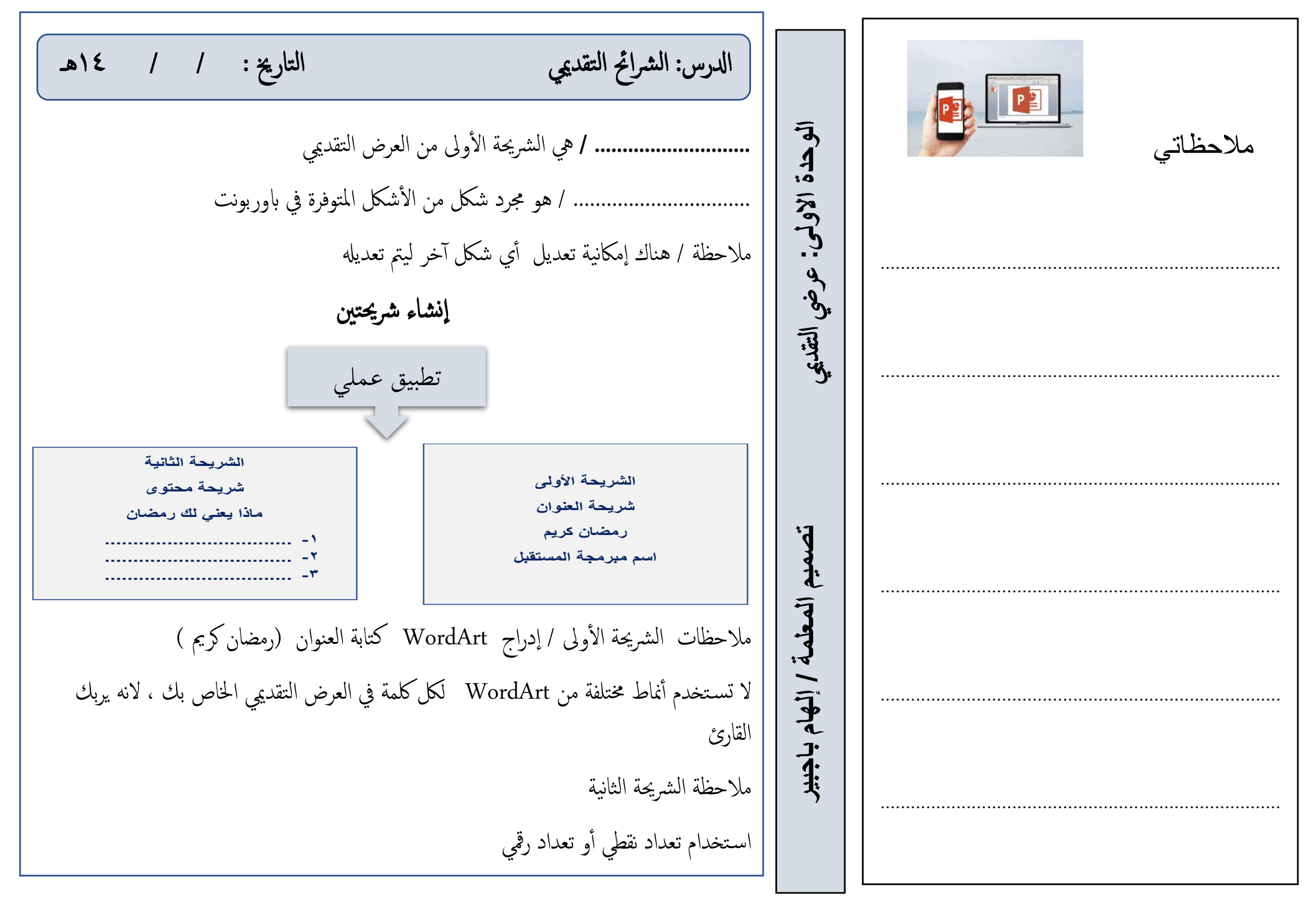

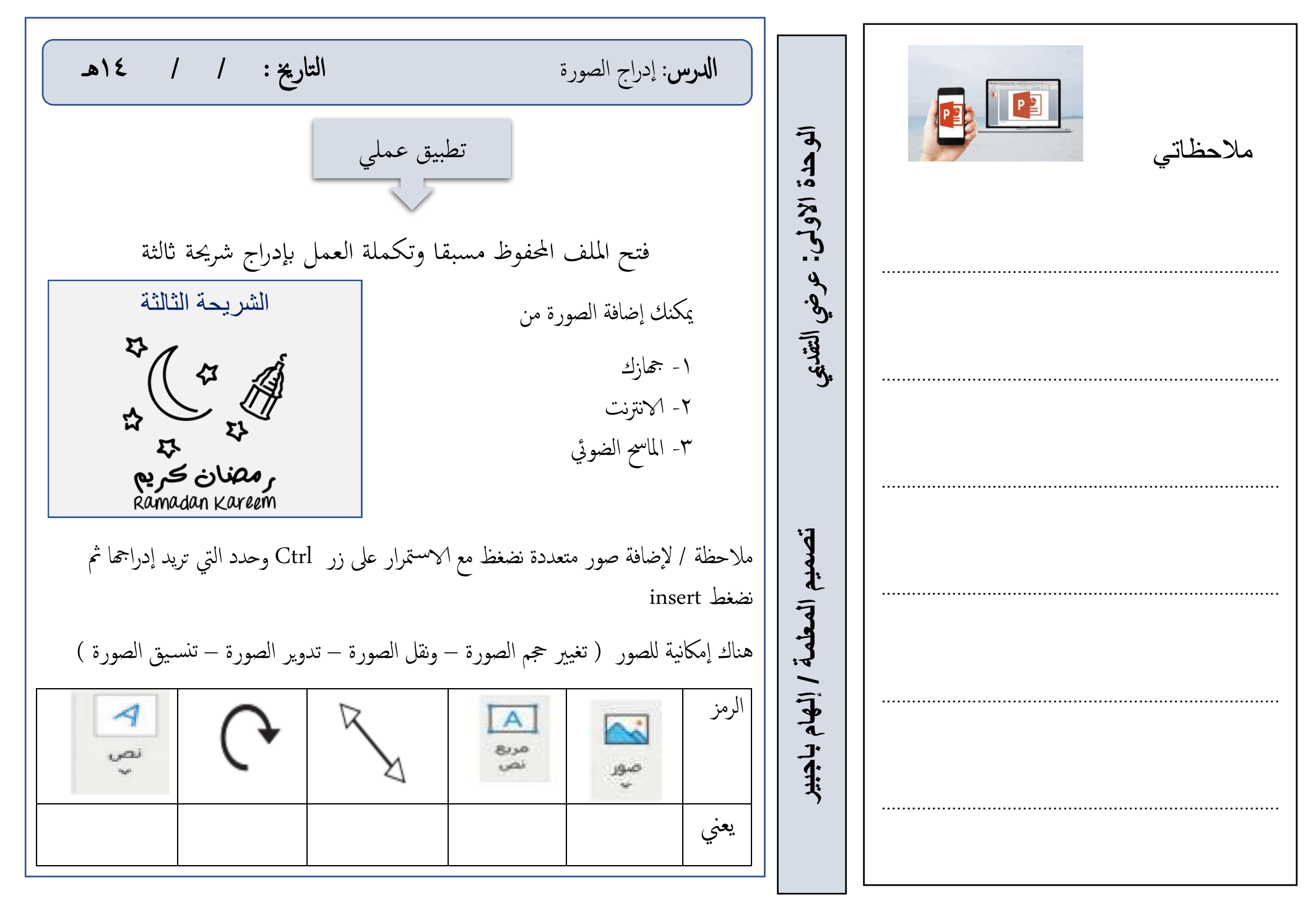

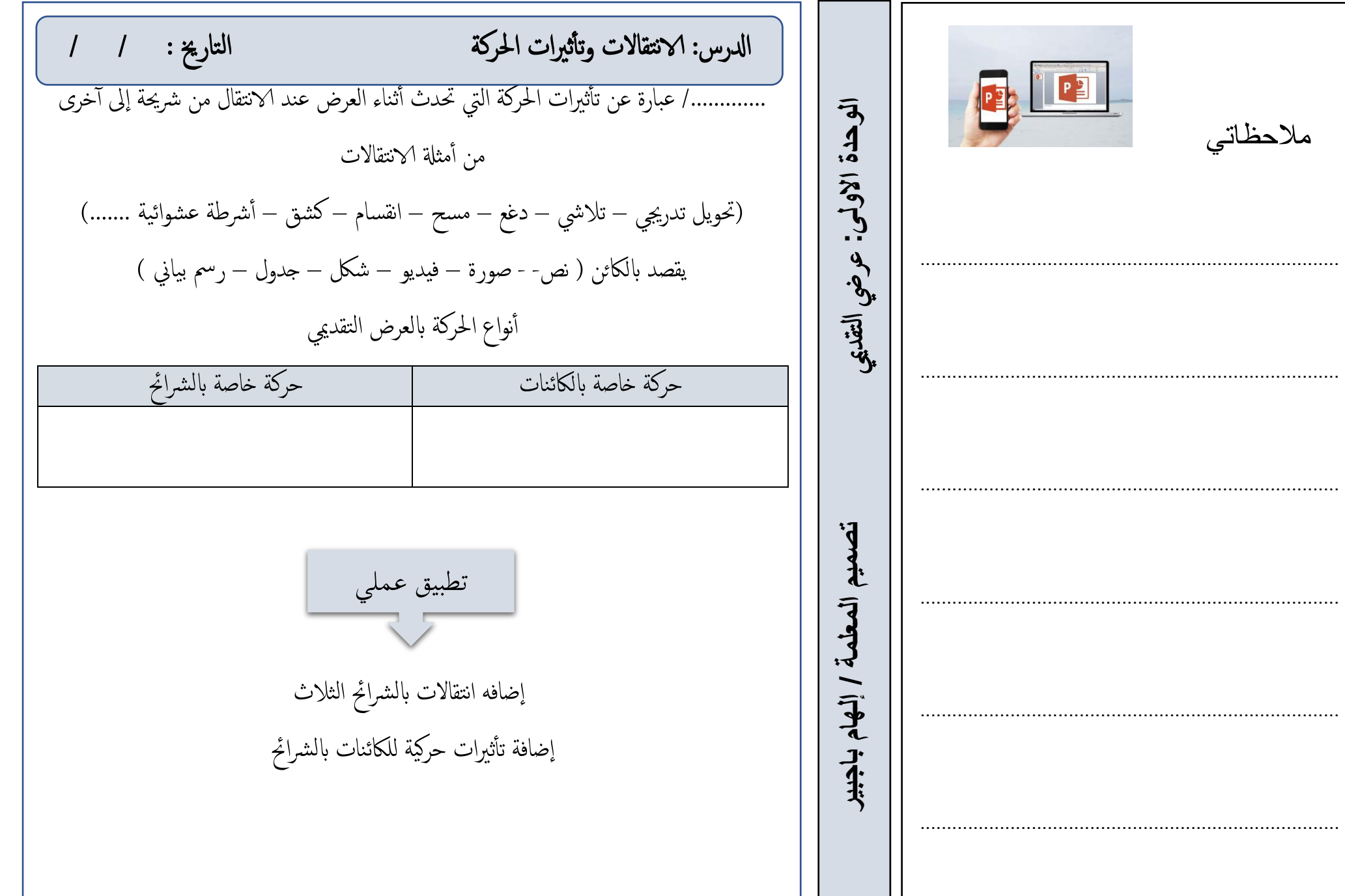

فتح امللف احملفوظ مسبقا وتكملة العمل إبدراج شرحية رابعة ميك نك ادراج الفيديو من 1- هجازك 2- الانرتنت ميك نك اعادة ترتيب الرشاحئ نصاحئ لتقدمي عرض رائع • التس أ تخديم أنواع خمتلفة من اخلطوط ) الهنا قد تكون مربكة للقارئ( • اس تخدام خطا كبريا وواحضا حىت يمتكن امجليع من قراءة النص • التس تخديم الك أ ثري من اللوان • اذا كنت ت شعرين ابمللل فان امجلهور ي أ شعر ابمللل أيضا • أأجعيل العرض التقدميي اخلاص بك قصريا وخمترصا مالحظاتي ............................................................................... ............................................................................... ............................................................................... ............................................................................... ............................................................................... ............................................................................... ادلر س : ادراج مقاطع فيديو التارخي : / / 14هـ ميي **الوحدة االولى: تصميم المعلمة / إلهام باجبير** عريض التقد تطبيق عملي

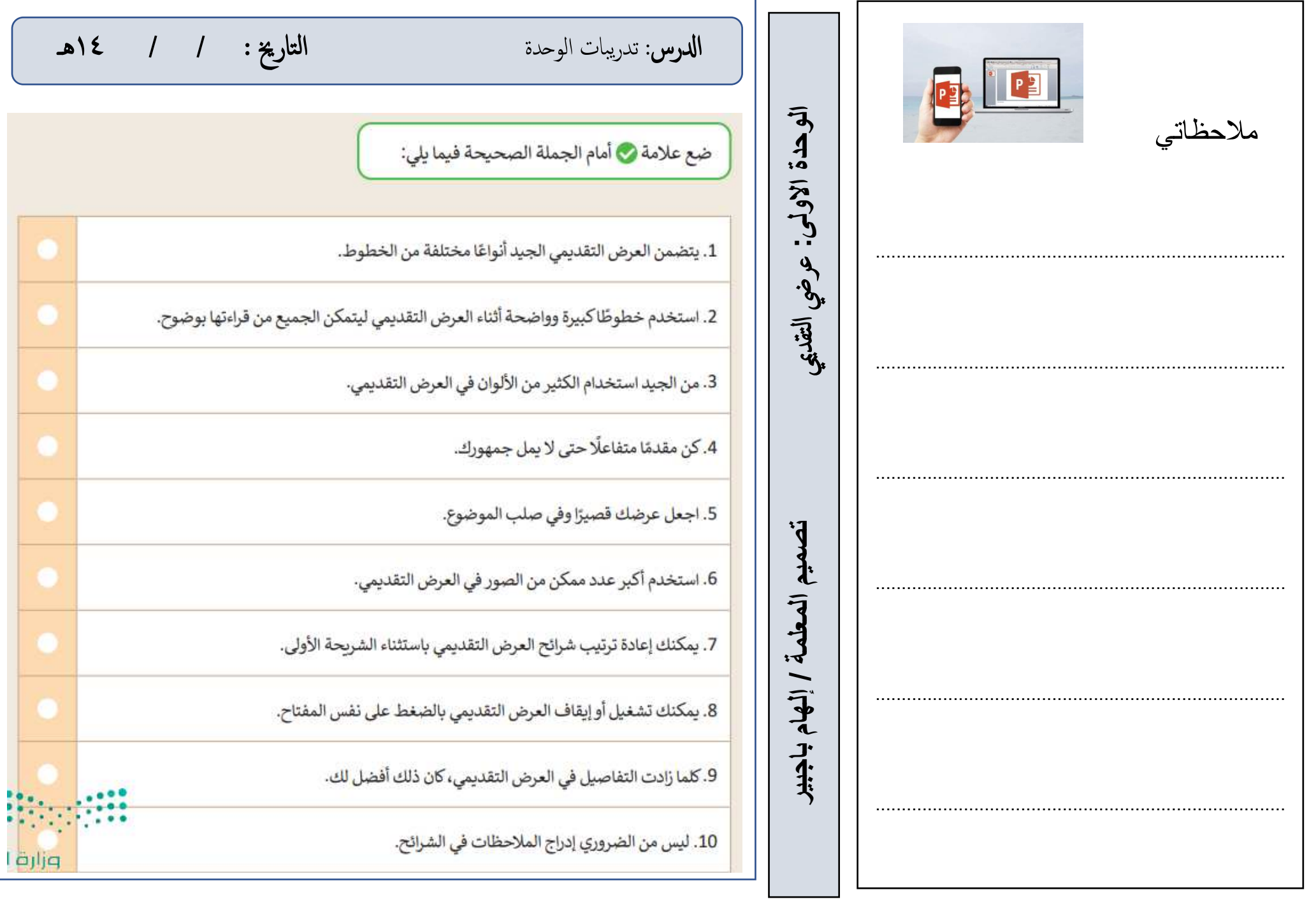

ادلرس : مرشوع الوحد ة التارخي : / / 14هـ ميي **الوحدة االولى:**  تنفيذ مشروع الوحدةمالحظاتي املطلوب ابملرشوع ............................................................................... **تصميم المعلمة / إلهام باجبير** عريض التقد فتح برانمج مايكروسوفت بوربونت أأ أو أي برانمج هل ممزيات مامتثةل وتنفيذ ماييل 1. انشاء عرض تقدميي حي أ توي عىل أربع رشاحئ ويه اكلتال ............................................................................... 2. ال أ رشحية الوىل / العنوان )حافظة القرأ ن( امس مربجمة املس تقبل ............................................................................... 3. الرشحية الثانية / نقاط ساعدتك عىل حفظ القرأ ن 4. الرشحية الثالثة / صورة ملصحفك اذلي حتمليه حبقيبتك 5. الرشحية الرابعة / مقطع فيديو عن القرأ ن ............................................................................... تسلمي املعلمة تطبيقك قبل اترخي : / / 14هـ ............................................................................... ............................................................................... 

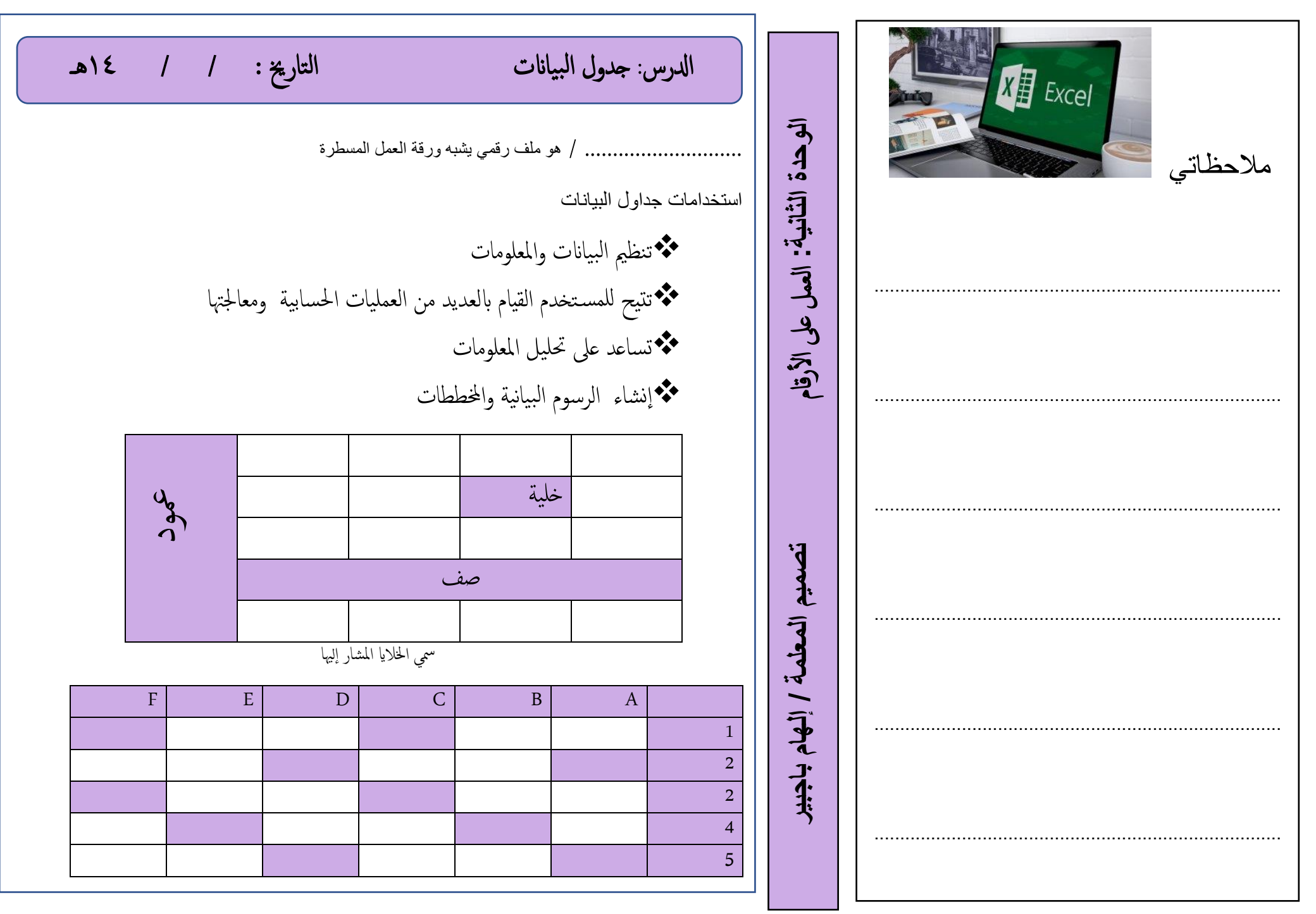

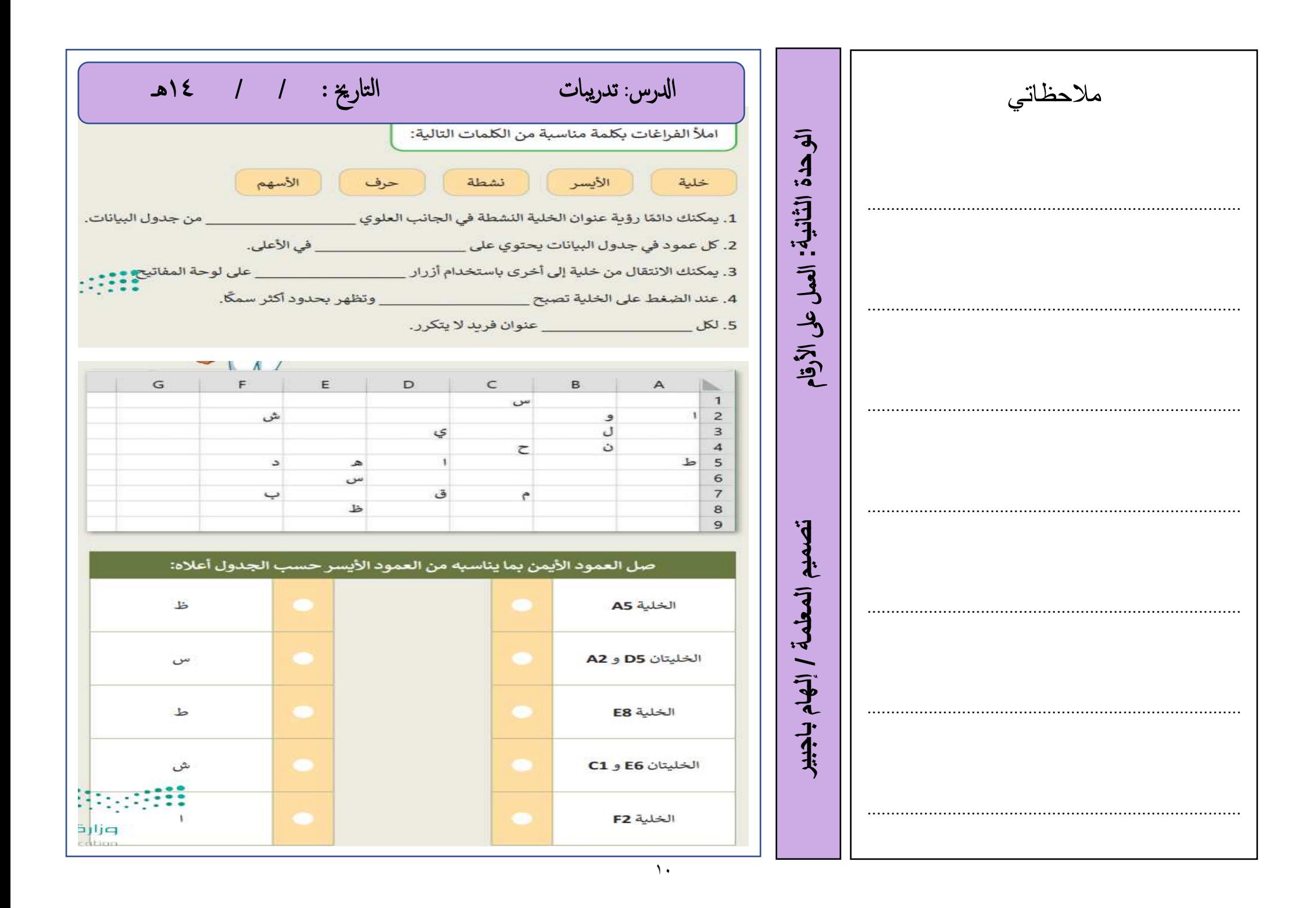

فتح برانمج مايكروسوفت إكسل أو ما يشابه وتنفيذ التايل من خالل املبيعات مب قصف مدرستك املتنقل سجلي البياانت التالية F E D C B A 1 املنتج ال أ يوم الول اليوم الثاين اليوم الثالث اجملموع 2 العصري 2 ساندويتش 4 شوكوالت ة 5 كتاب ب انات جدول سابق وإ جاد مجموع تسلمي املعلمة تطبيقك قبل اترخي : / / 14هـ مالحظاتي ............................................................................... ............................................................................... ............................................................................... ..................................................................... .......... ............................................................................... ............................................................................... ............................................................................... ادلر س : جراء العمليات احلسابية البس يطة ادخال البينات وا التارخي : / / 14ه ـ **تصميم المعلمة / إلهام باجبير** العمل عىل الأرقام **: ال ا ية الوحدة تصميم المعلمة / إلهام باجبير** عريض التقدميي **االولى:**  تنفيذ مشروع الوحدة

ш

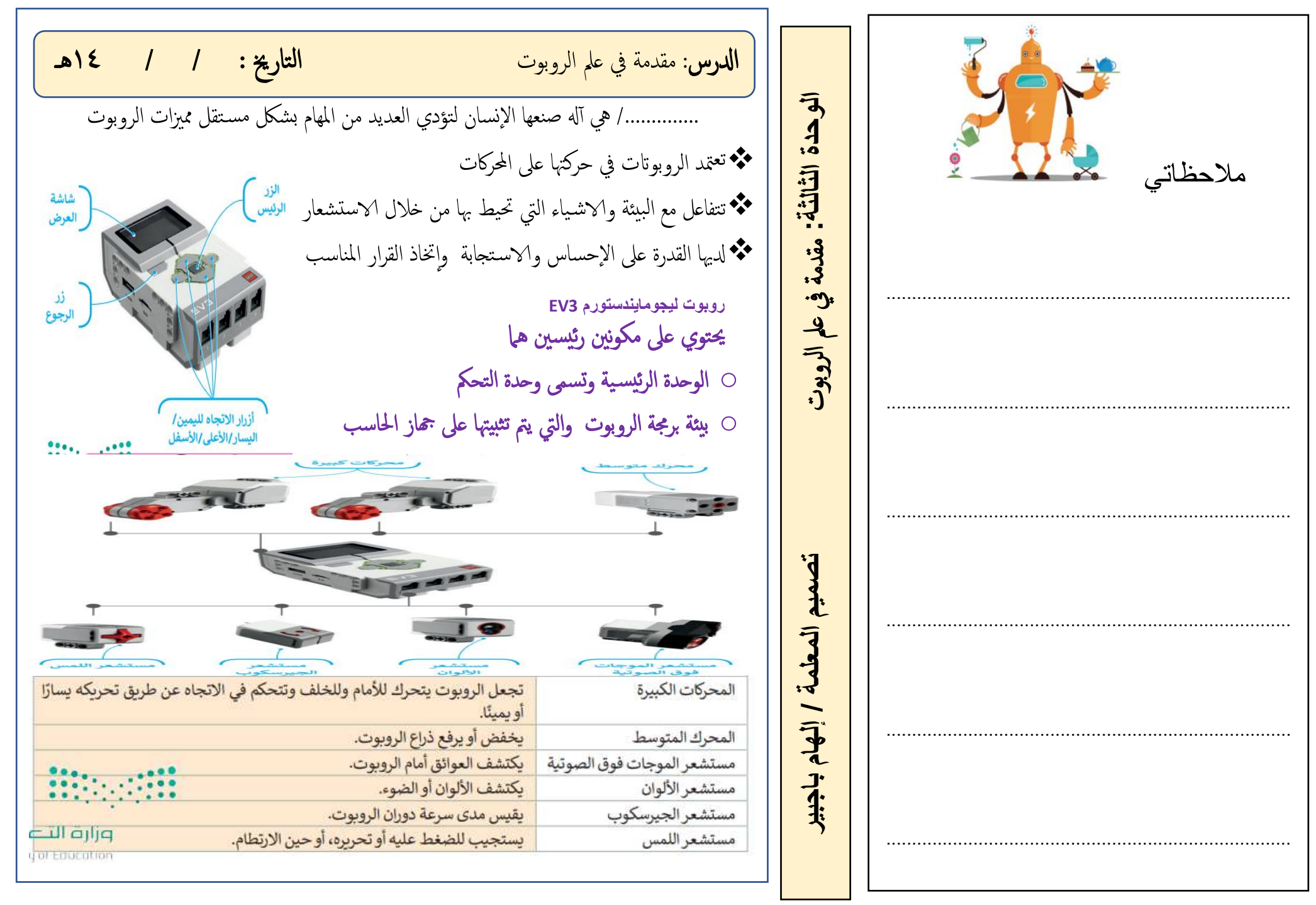

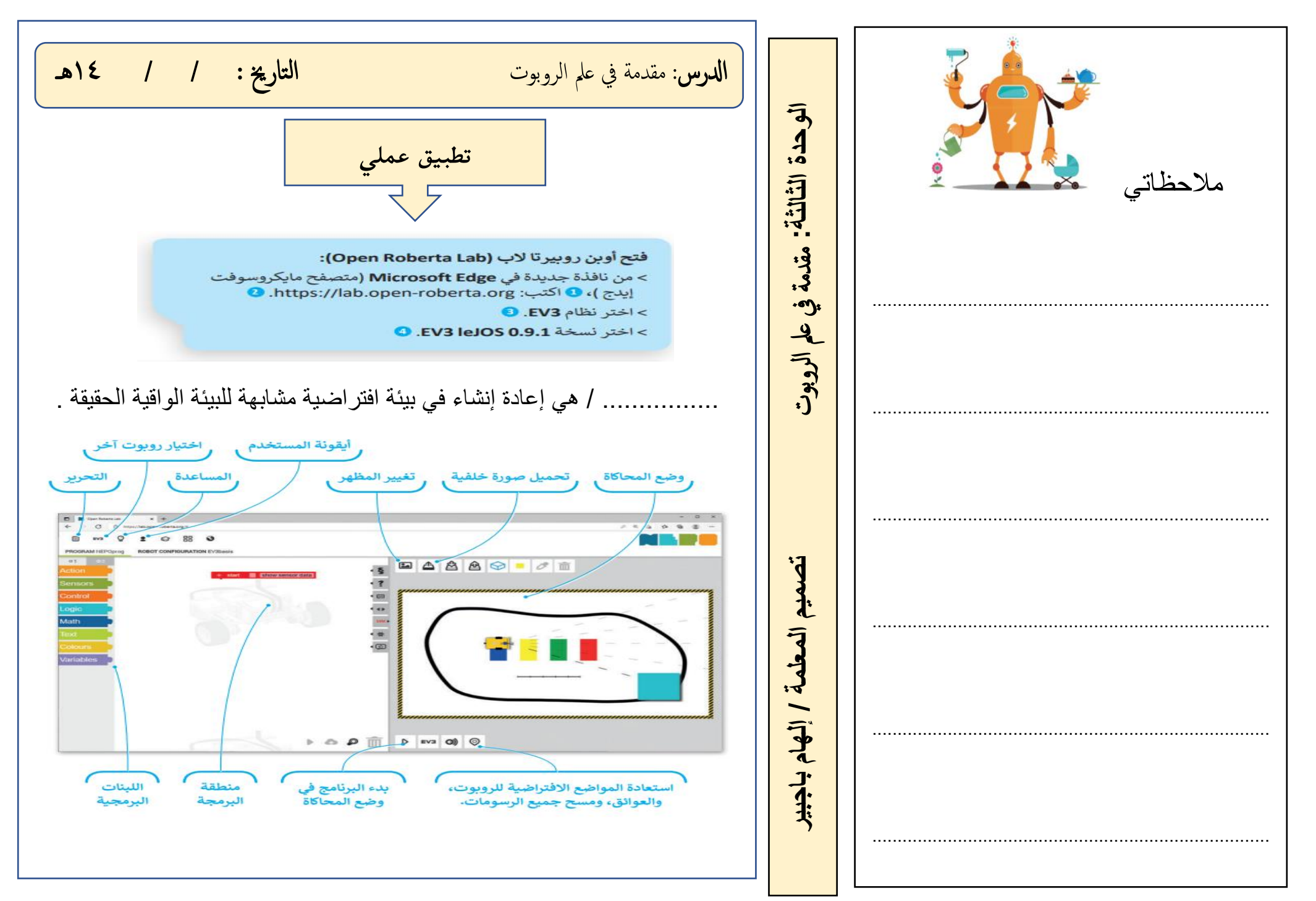

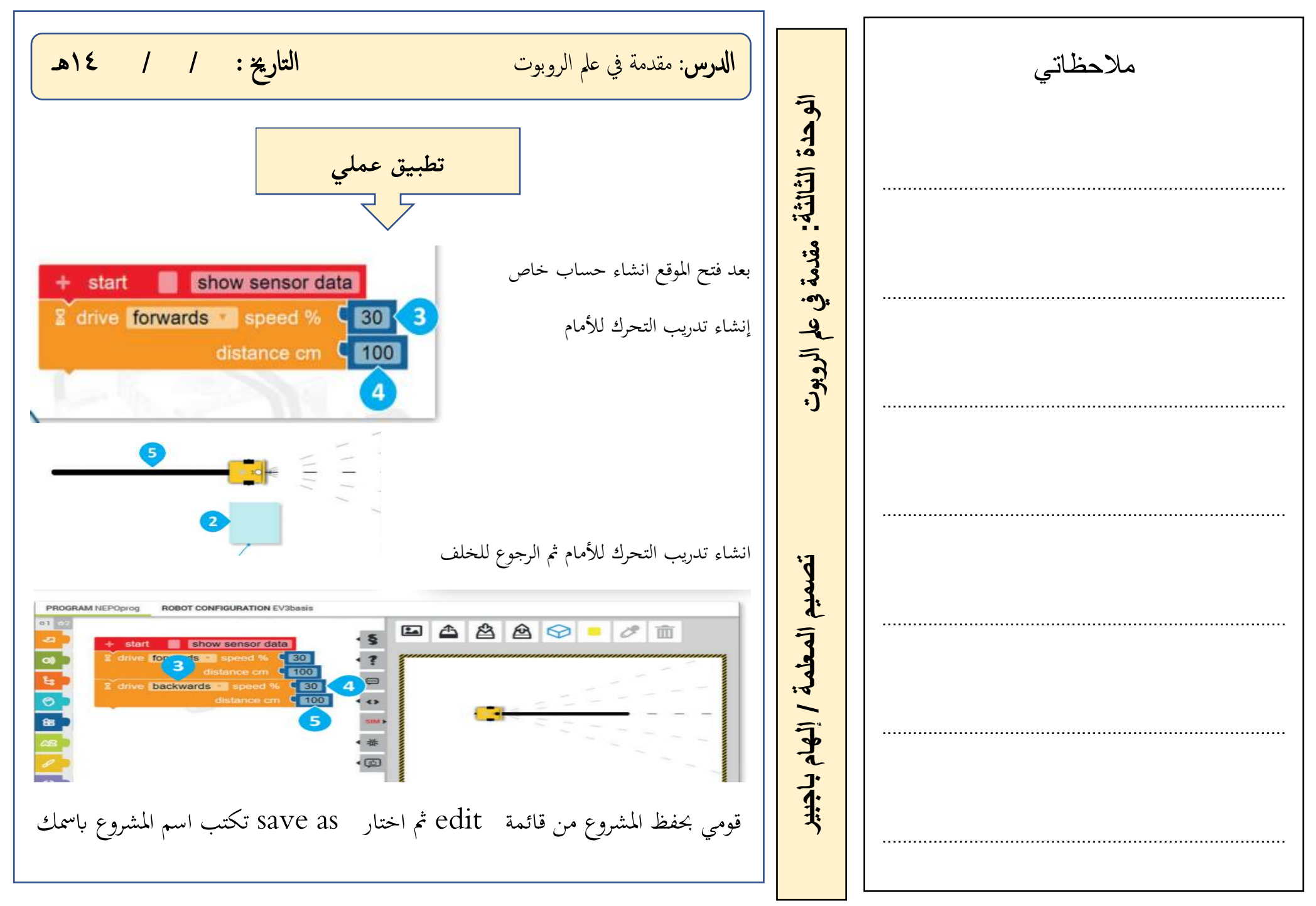

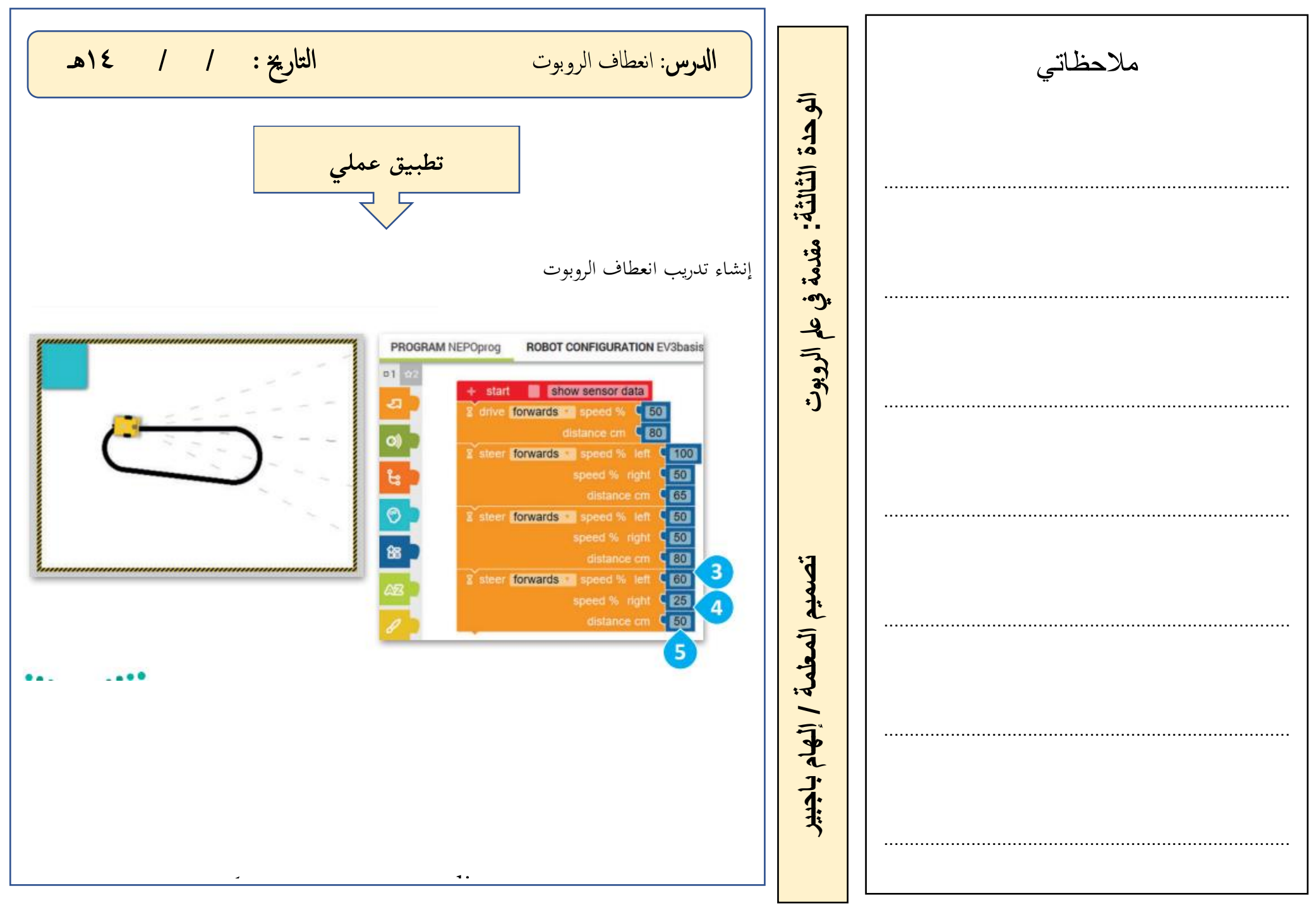

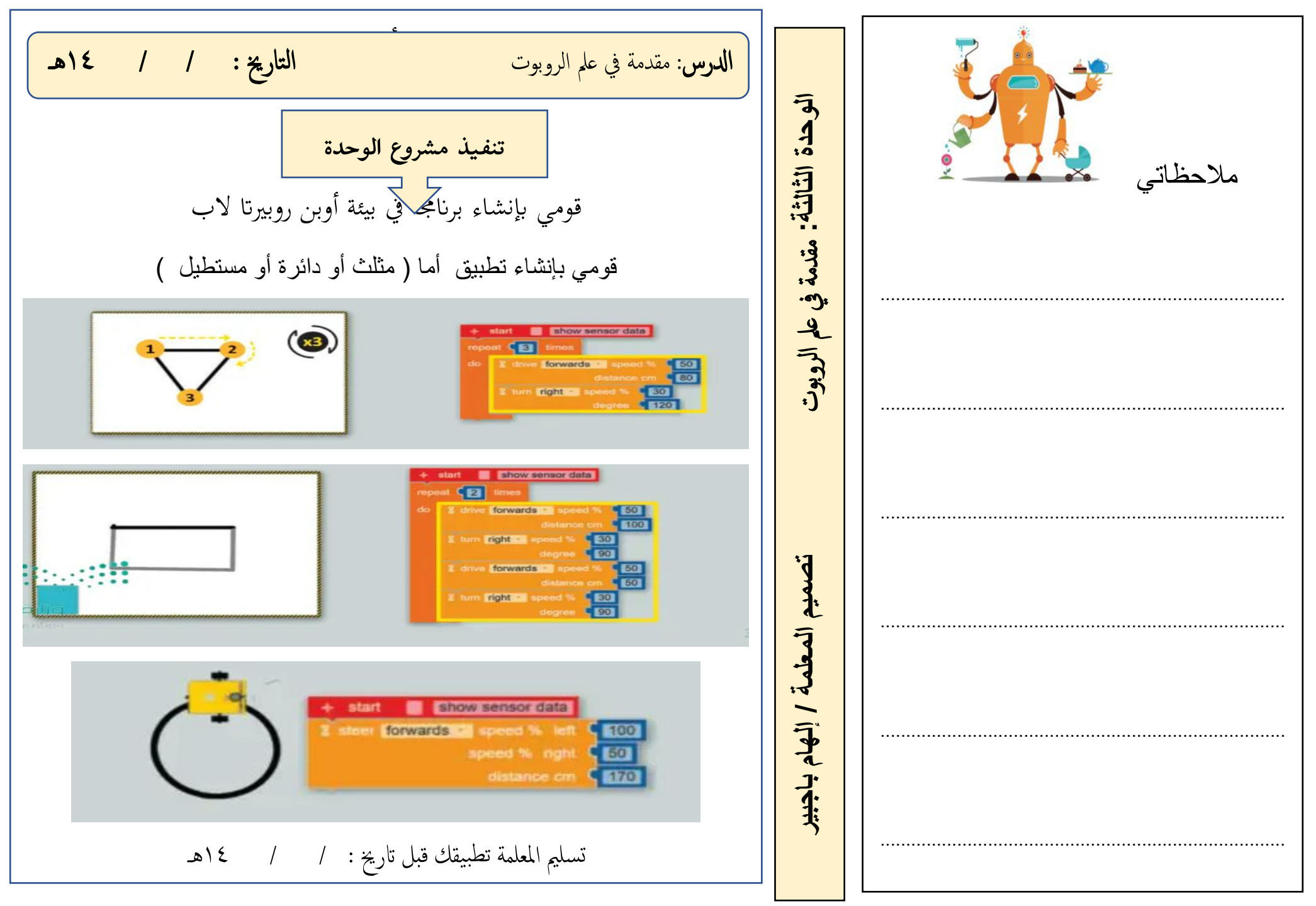

أشير إلى أن هذا المذكرة لاتغني عن المصدر الذي وفرته وزارة التعليم وهو الكتاب الإلكتروني **إعداد وتصميم املذكرة املعلمة إهلام باجبري**

**ال الث للفص الدرا الرابع م رة المهارات الرقمية الصف** نكرة المهارات الرقعية 刁  $\overline{\mathfrak{J}}$ IIg  $\overline{a}$ اسی الثالث